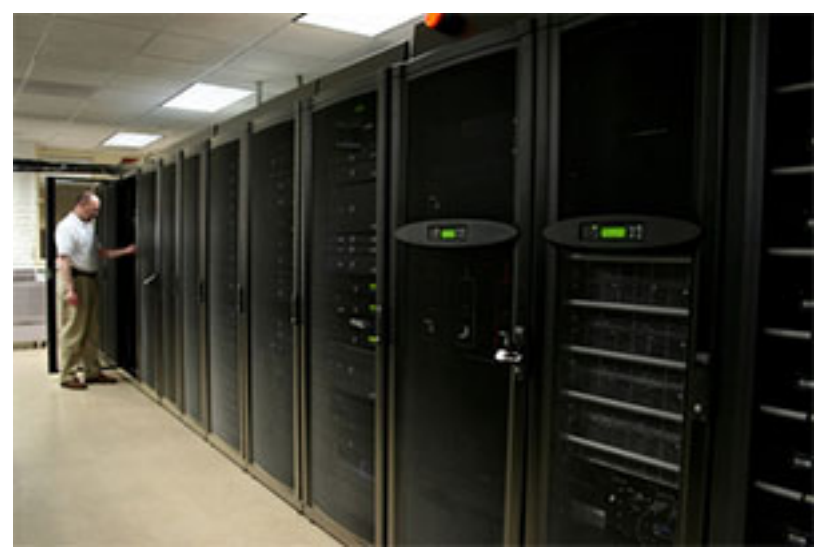

Doświadczenie zdobyte w zakresie wdrożeń rozwiązań sieciowych w tym również rozwiązań opartych na systemach Windows Server oraz Linux pozwala nam na zaoferowanie Państwu naszych usług w zakresie administracji (zarządzania) Państwa serwerami. Jesteśmy w stanie zarządzać serwerami niezależenie od platformy.

Ze swojej strony dbamy o prawidłowe funkcjonowanie takich usług jak: DNS, Proxy, serwer WWW, FTP, serwer bazodanowy, DHCP, serwer poczty elektronicznej i wiele innych.

Zapewniamy również pełną aktualizację powierzonych nam usług. Jeżeli są dostępne aktualizacje oprogramowania to natychmiast je instalujemy.

Szczególną uwagę przywiązujemy do bezpieczeństwa. Stąd też przez 24 godziny na dobę Państwa serwisy są monitorowane. Dzięki temu możemy na bieżąco reagować na pojawiające się trudności oraz problemy. Wykonujemy również systematyczne kopie bezpieczeństwa (backup) oraz dbamy o ich bezpieczne przechowywanie.

## **Co oferujemy?**

- Zarządzanie serwerami VPS (*Virtual Private Server*).
- Zarządzanie serwerami dedykowanymi.

 - Instalacja oraz konfiguracja serwera WWW (Apache, Lighttpd, Nginx, Litespeed) wraz z modułami i bibliotekami.

 - Instalacja oraz konfiguracja serwera poczty elektronicznej e-mail (Postfix, Sendmail, Exim, Qmail) wraz z zabezpieczeniami w postaci szyfrowania (SSL), ochroną antywirusową (ClamAV) oraz antyspamową (Spamassassin).

 - Instalacja oraz konfiguracja serwera baz danych (MySQL, PgSQL, Oracle, Percona Server).

- Instalacja oraz konfiguracja serwera FTP (ProFTPd, PureFTPd, VsFTPd).
- Instalacja oraz konfiguracja serwera DNS (Bind) oraz konfiguracja domen/subdomen.
- Instalacja oraz konfiguracja serwera Proxy (Squid).
- Instalacja certyfikatów SSL

 - Optymalizacja serwera www/baz danych/php (wraz z modułami APC, SuPHP, eAccelerator, xCache, Memcache).

 - Instalacja oraz konfiguracja dodatkowych zabezpieczeń (firewall/antywirus/filtr antyspamowy).

 - Instalacja oraz konfiguracja paneli WHM/cPanel, DirectAdmin, WHMCS oraz paneli Open Source - Webmin, ISPConfig i wiele innych.

- Aktualizacja oprogramowania serwera.
- Wykonywanie cyklicznych kopii bezpieczeństwa.
- Monitorowanie serwera (w trybie 24/7) oraz usług na nim uruchomionych.
- Wprowadzanie zmian i poprawek na życzenie klienta.
- I wiele innych.

Do każdego klienta podchodzimy indywidualnie. Stąd też wycena usługi zarządzania następuje po przedstawieniu przez klienta swoich wymagań i oczekiwań. Przy dłuższej współpracy atrakcyjne rabaty.

Każdy z klientów otrzymuje dostęp do pomocy technicznej, która jest do Państwa dyspozycji przez 24 godziny. Mogą Państwo ewentualne problemy lub zmiany w konfiguracji zgłaszać poprzez interfejs **helpdesk** , telefonicznie lub e-mailowo.

W przypadku pytań prosimy o kontakt na adres: **info@trustcom.pl** lub poprzez formularz kontaktowy znajdujący się w dziale **Kontakt**

Zapraszamy do zapoznania się z **listą naszych klientów** .

Opinie o Nas: na **forum OVH** , w serwisie **[Oferia.pl](firma/klienci.html) , nasze referencje .**

*Zapraszamy do [współpracy!](http://forum.ovh.pl/showthread.php?t=12250)*

.